## https://www.100test.com/kao\_ti2020/234/2021\_2022\_\_E5\_A6\_82\_ E4\_BD\_95\_E7\_94\_A8\_E5\_c100\_234898.htm Windows "  $\ldots$  " Windows Me Windows XP

Windows XP

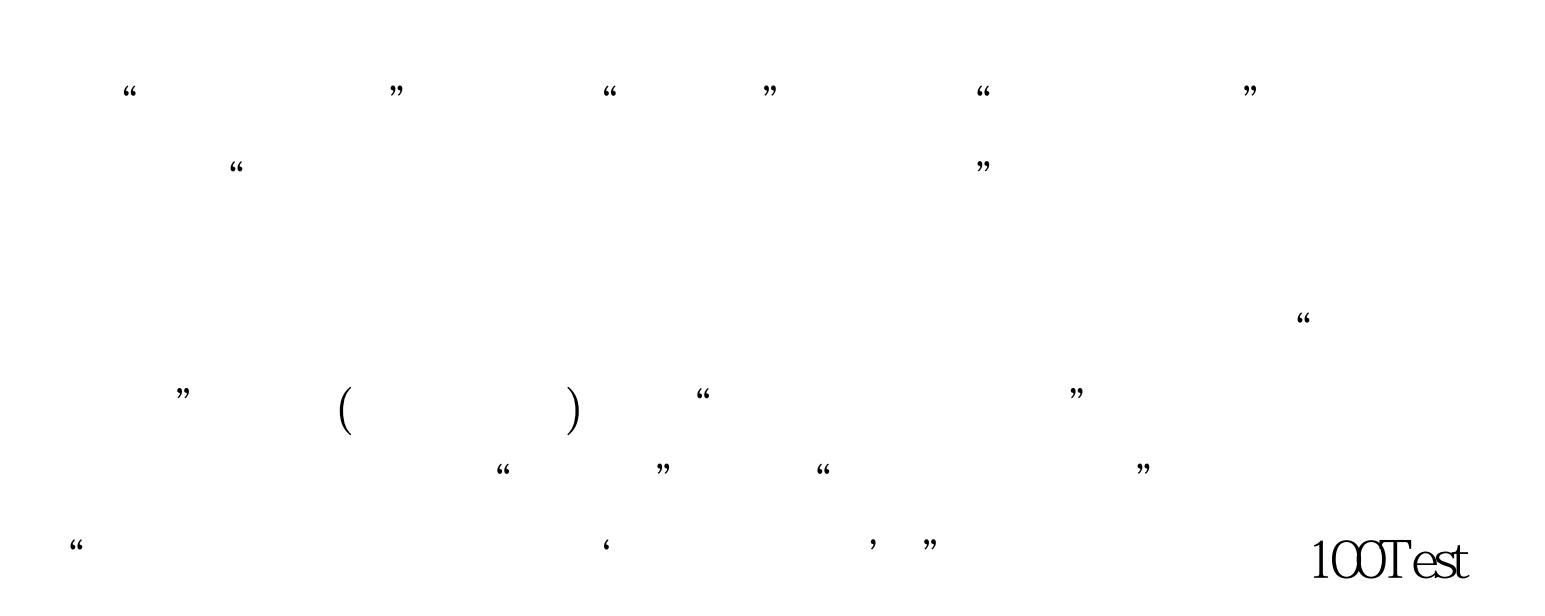

www.100test.com